# CS5600 - PC H/W & Assembly

#### Overview

- Hardware basics
- PC Bootup Sequence
- x86 basics
- Intro to OS

## Hardware Basics

- PC compatible, "Wintel"
	- alternatives: Amiga, PowePC, DEC Alpha, SPARC, etc.
- 1981 IBM PC (compete with Apple)
- 1982 Compaq IBM-compatible PC
- 1985 IBM clones everywhere!
- 1986 Compaq 80386-based PC
- 1990s Wintel
	- x86, Pemtium I, II, III …
	- x86\_64 AMD … tomorrow?

#### Motherboard

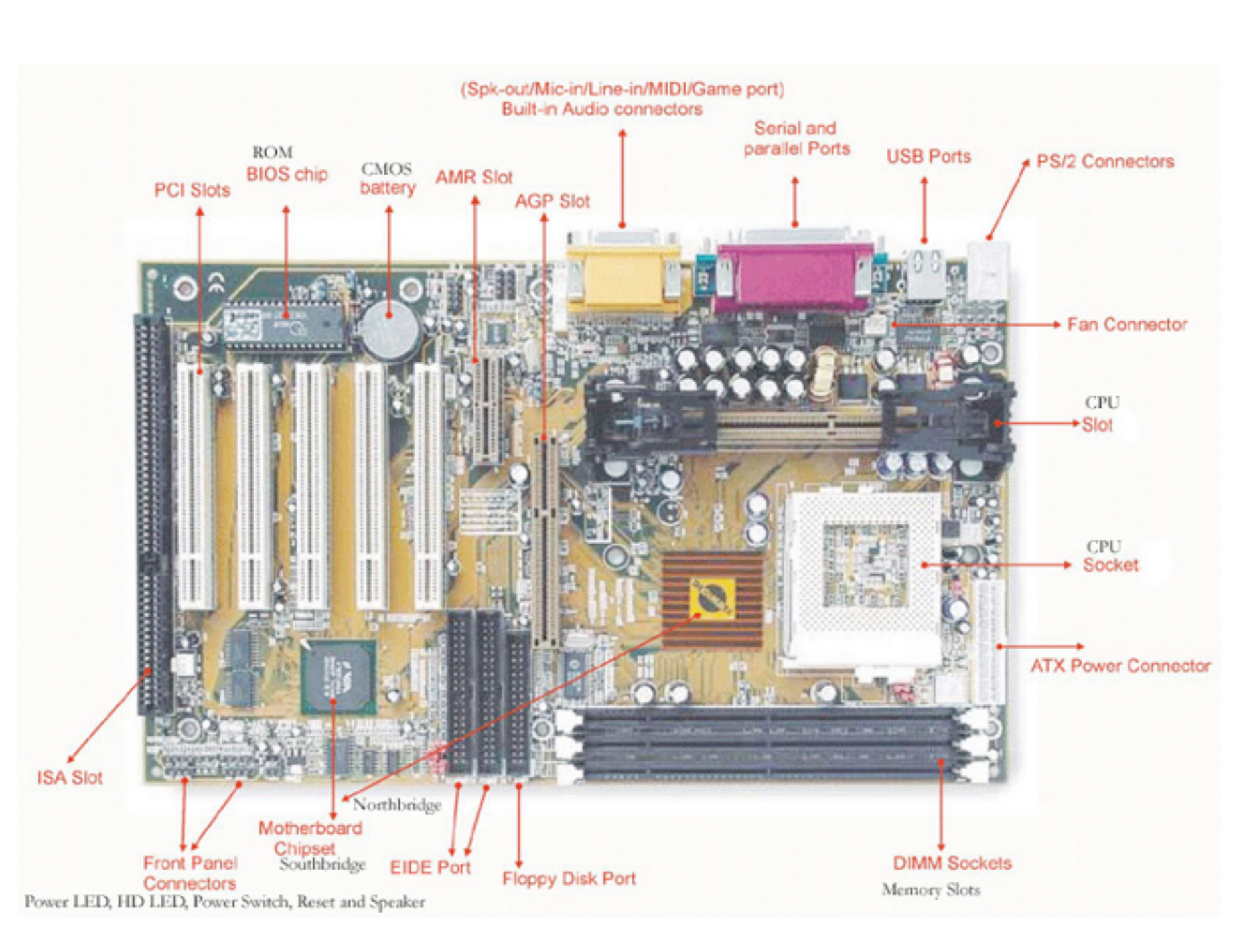

CPU I/O **Memory** BIOS South-Bridge

- I/O between CPU, devices and MM North-Bridge
- Coordinates access to MM Storage
- **Connectors**
- (S)ATA

# Conceptually

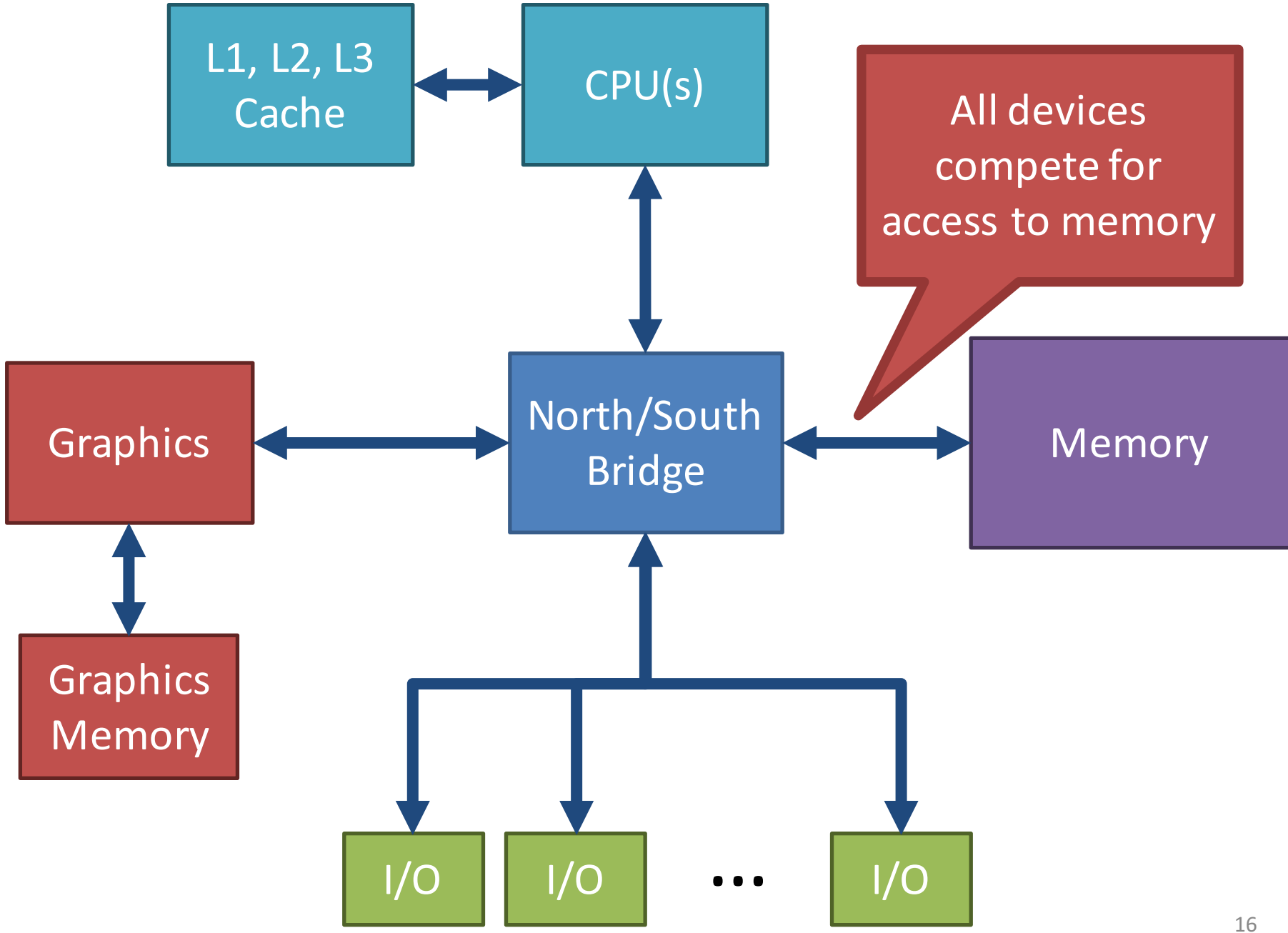

# Simplified CPU Layout

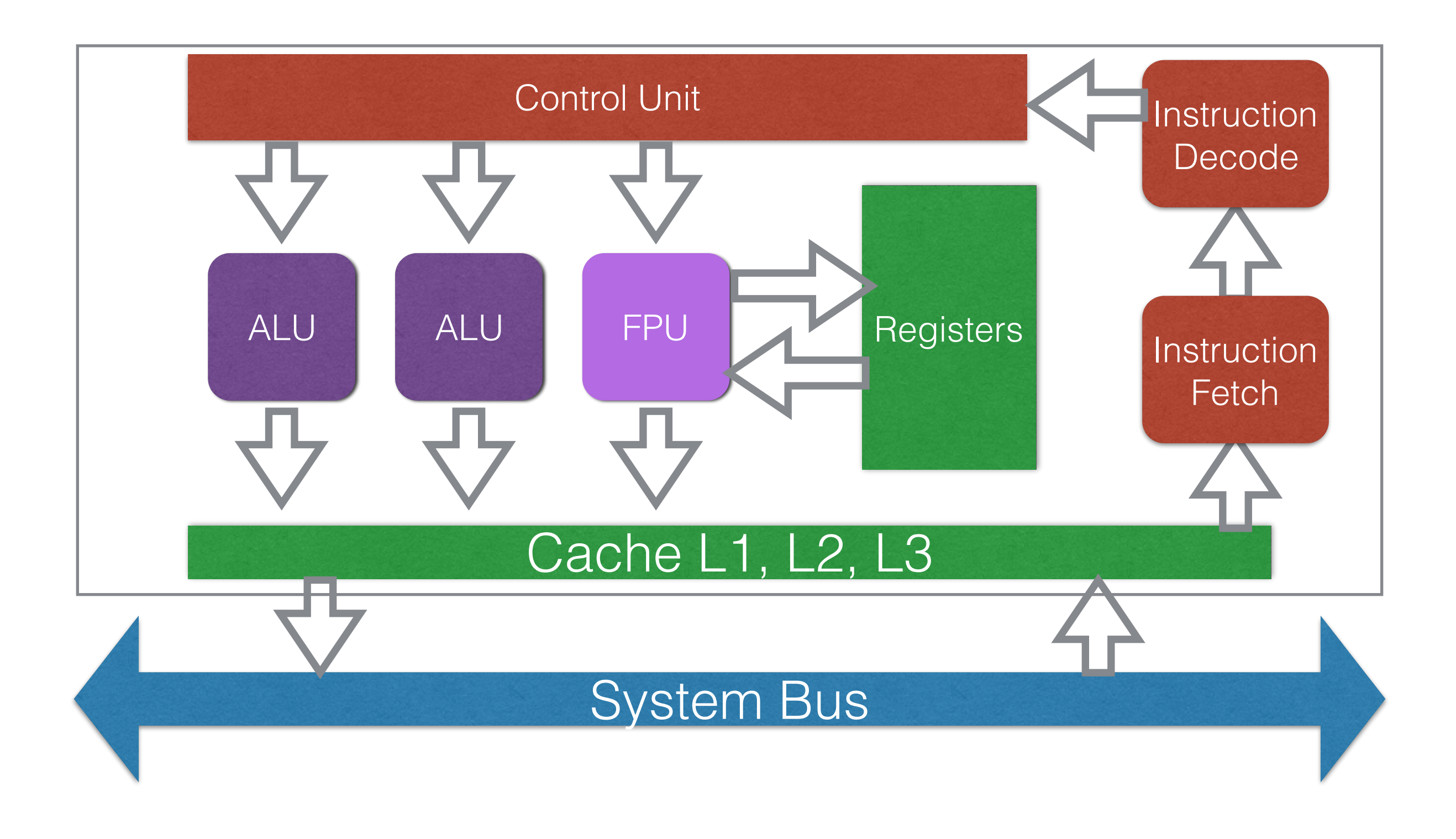

# Registers

- Storage build into the CPU
	- Can hold valued or pointer
	- Instructions operate directly on registers
	- Load from memory
	- Load to memory

# Registers

- Some registers are special
	- point to the current instruction in memory
	- point to top of the stack
	- configure low-level CPU features
	- …

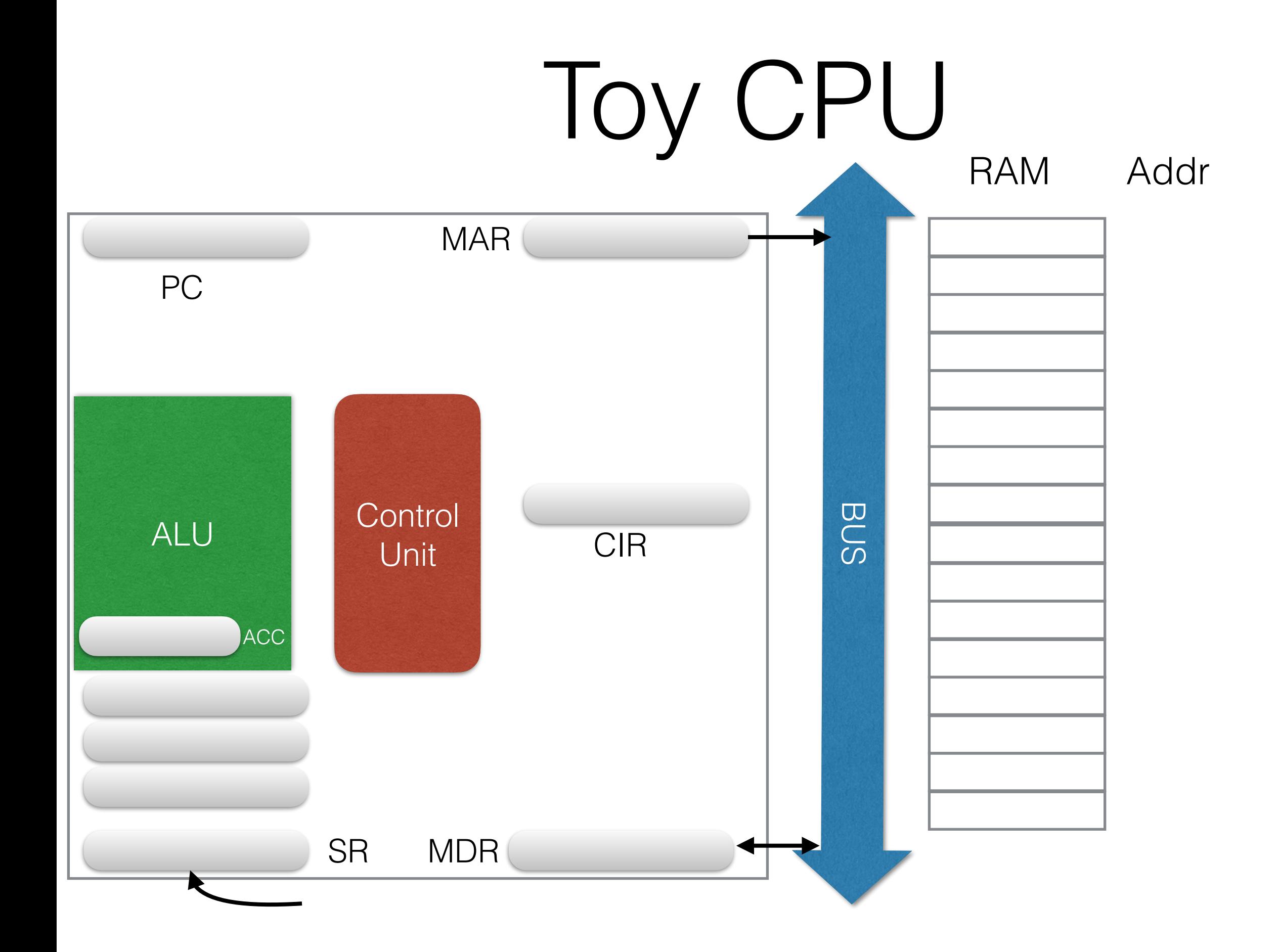

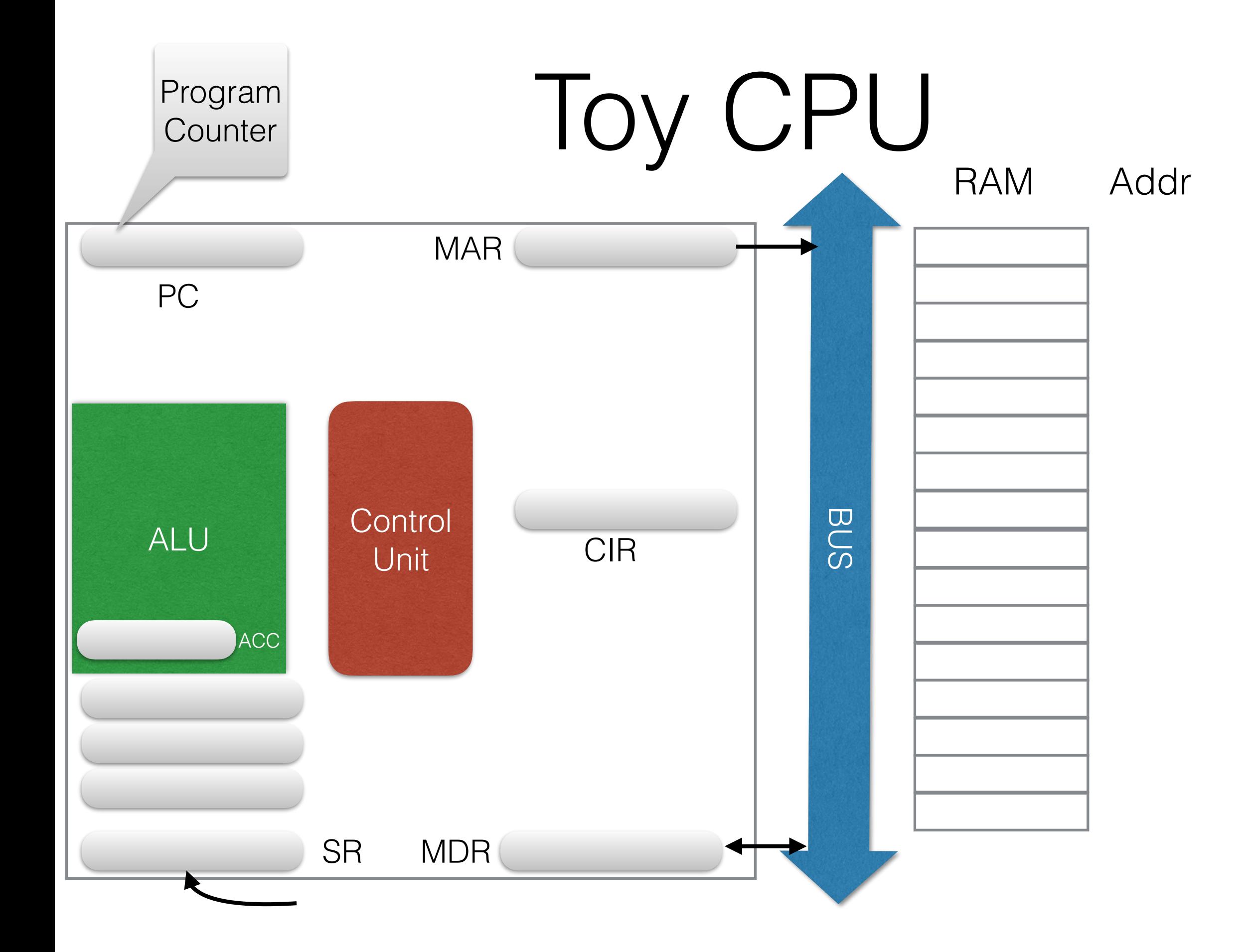

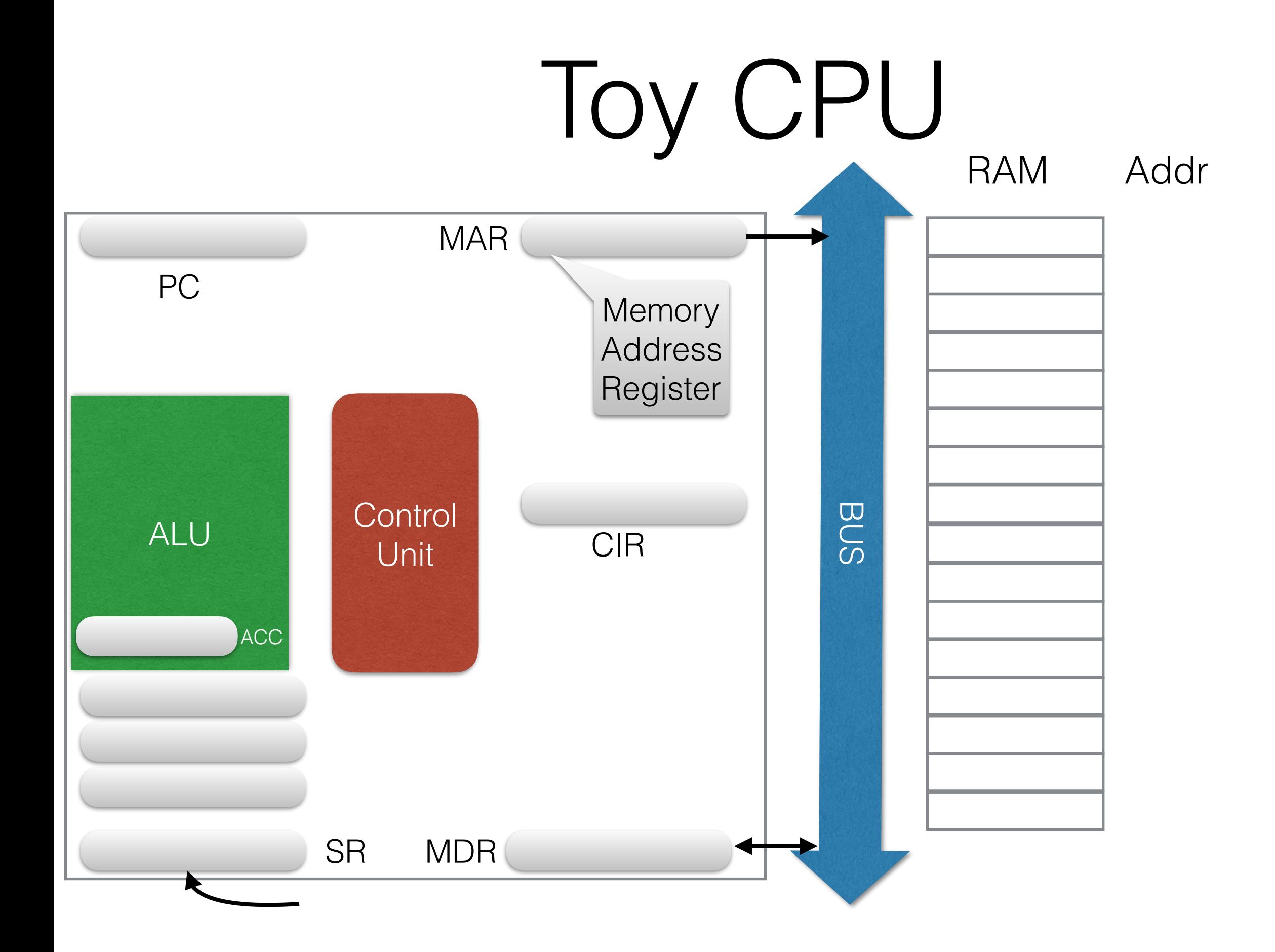

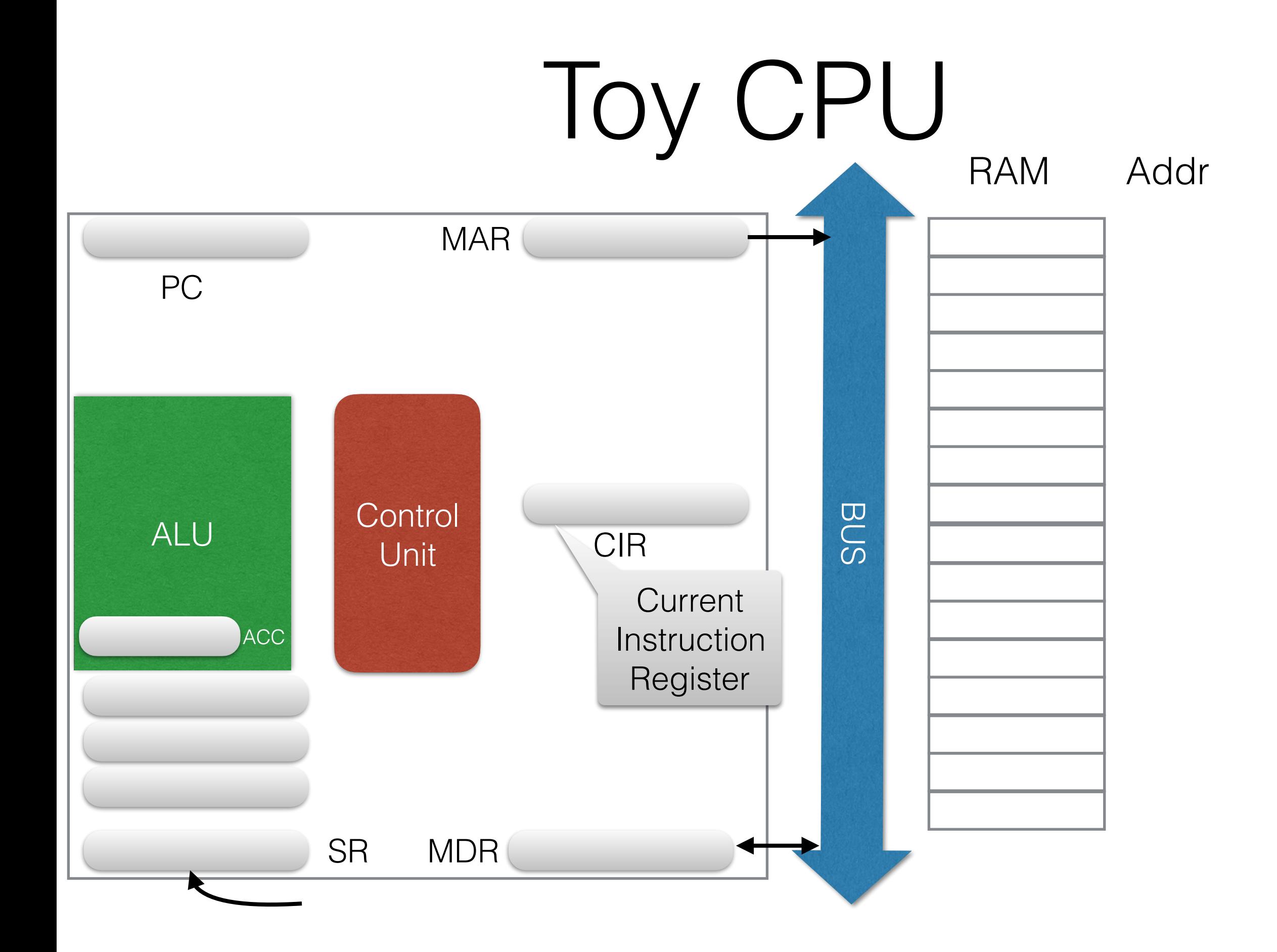

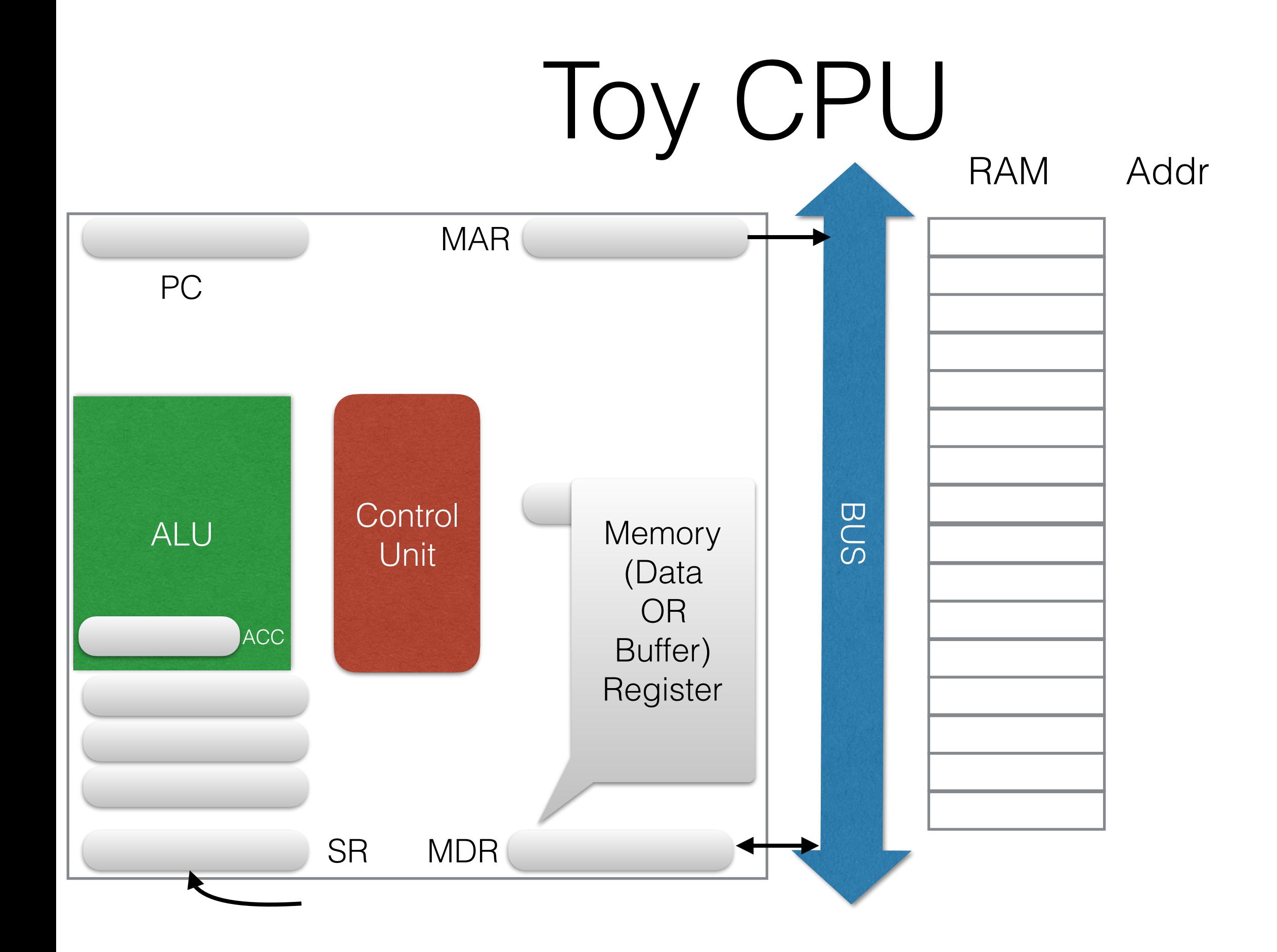

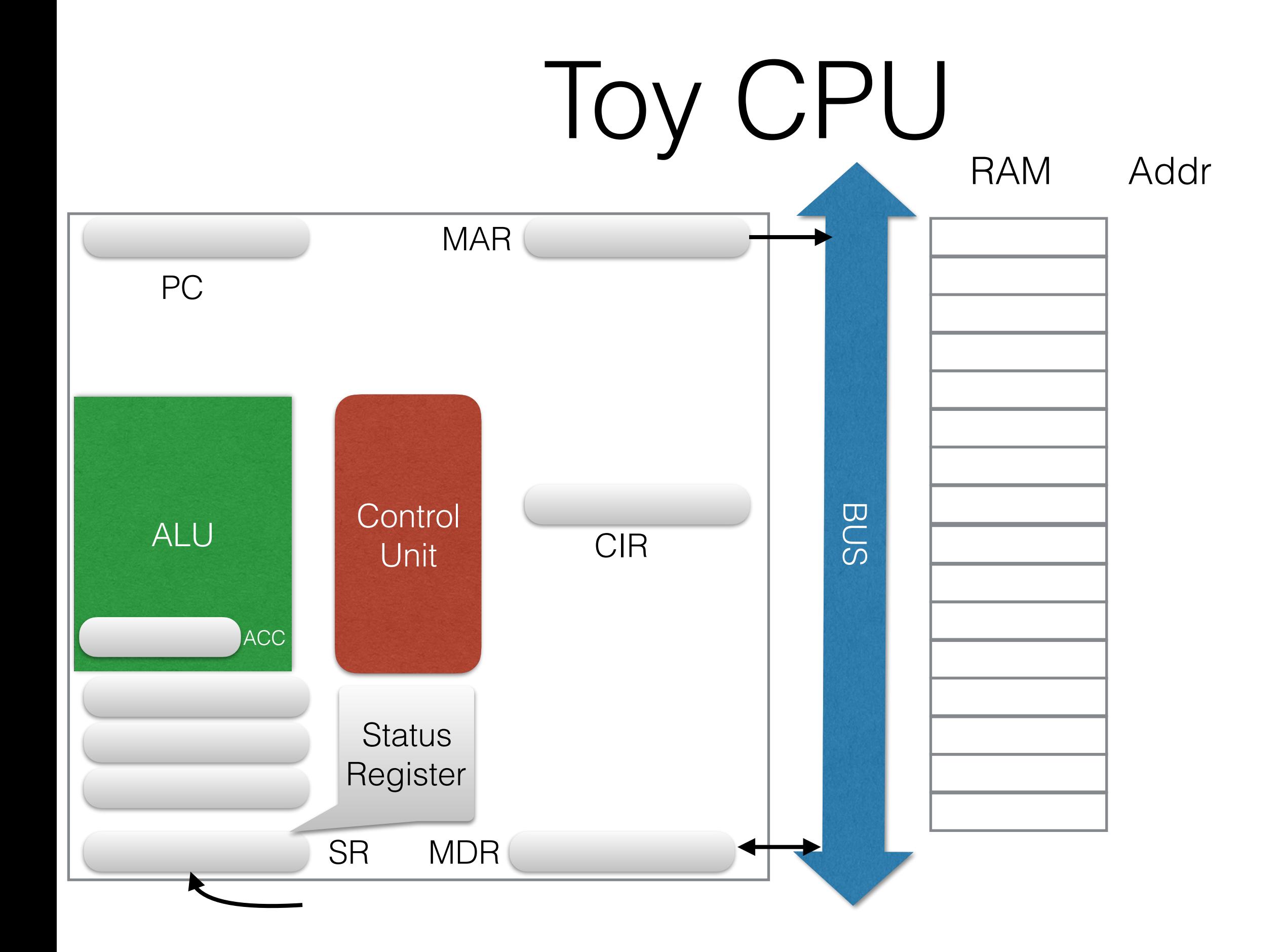

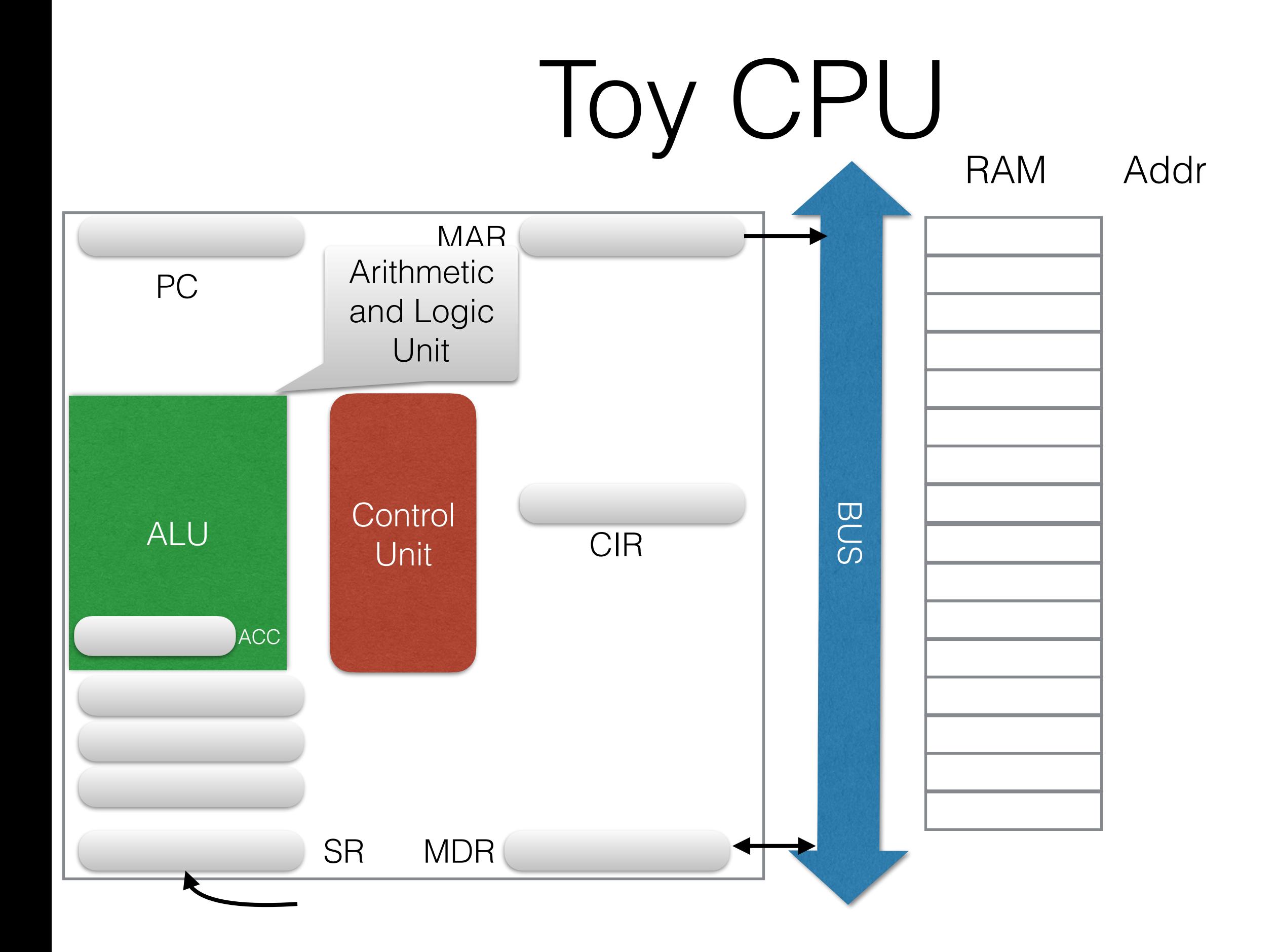

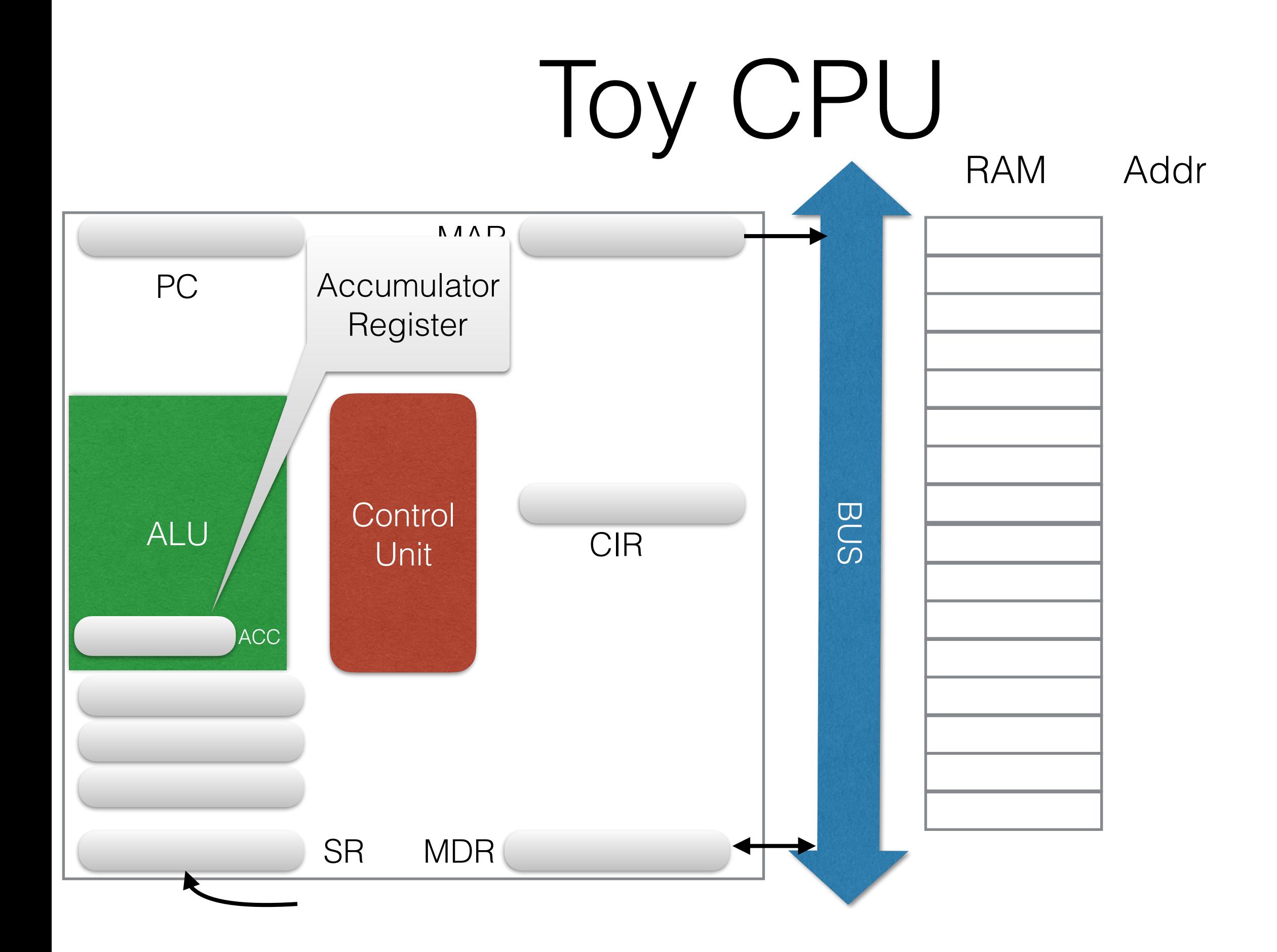

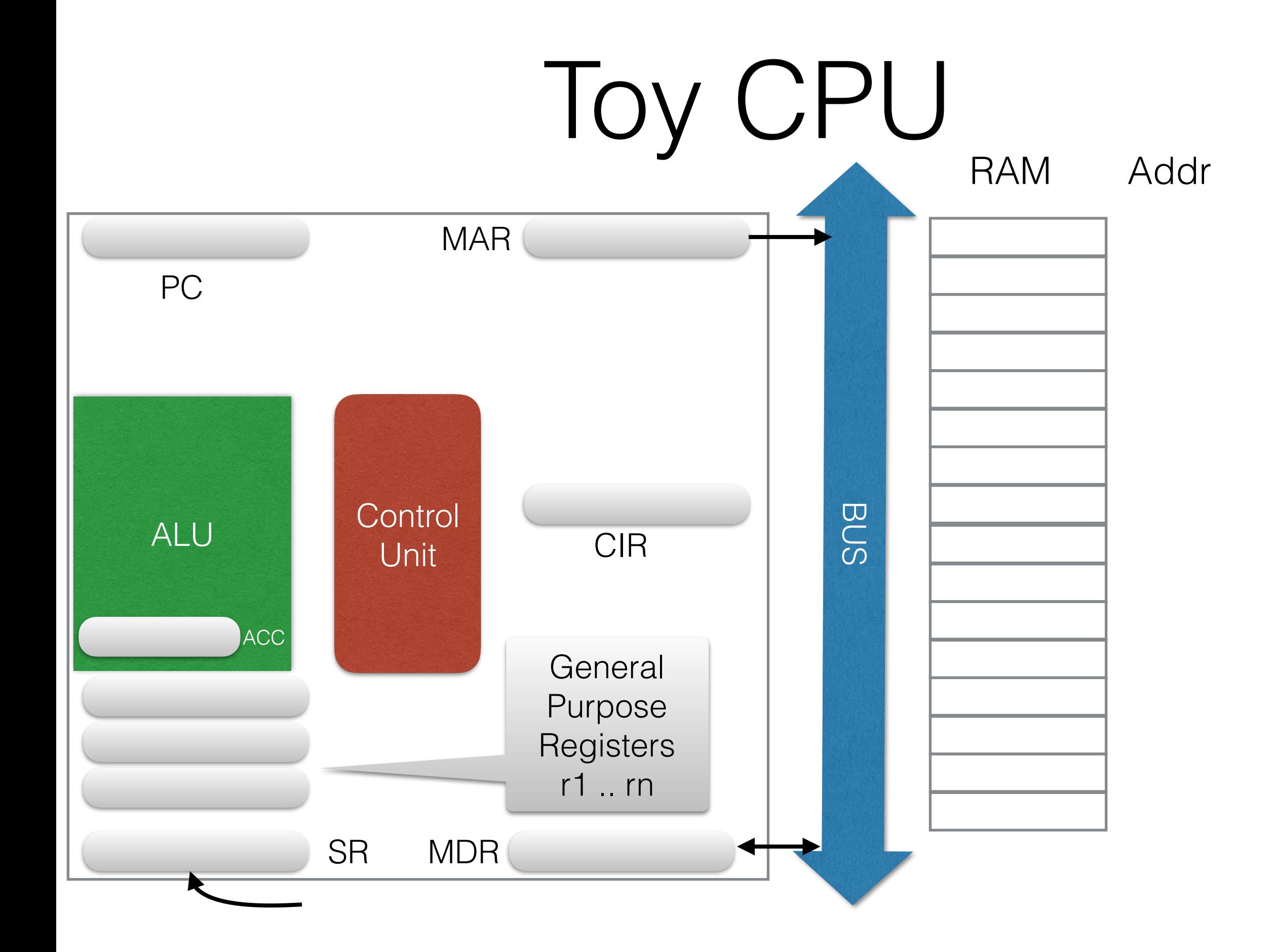

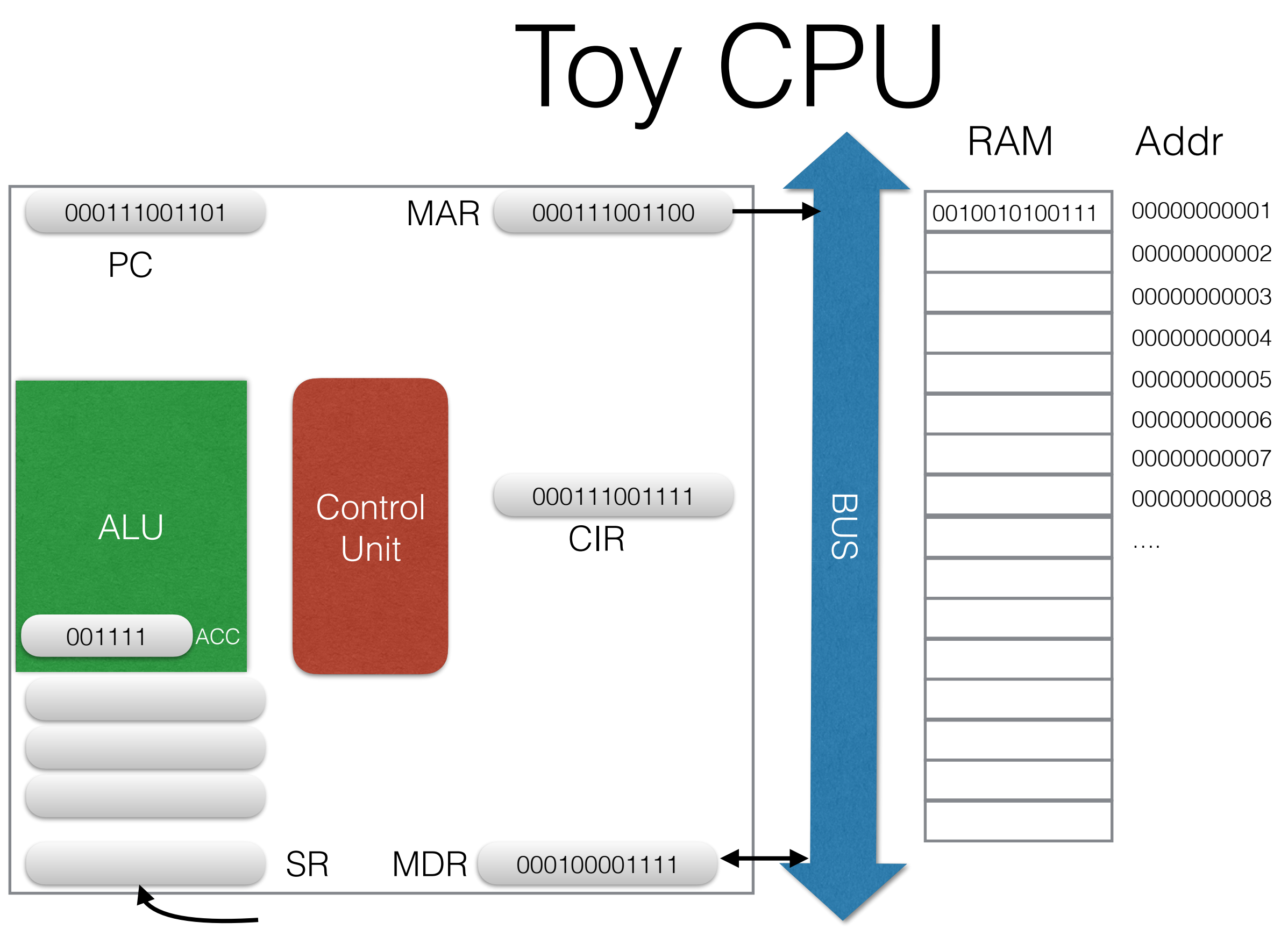

It's all bits!

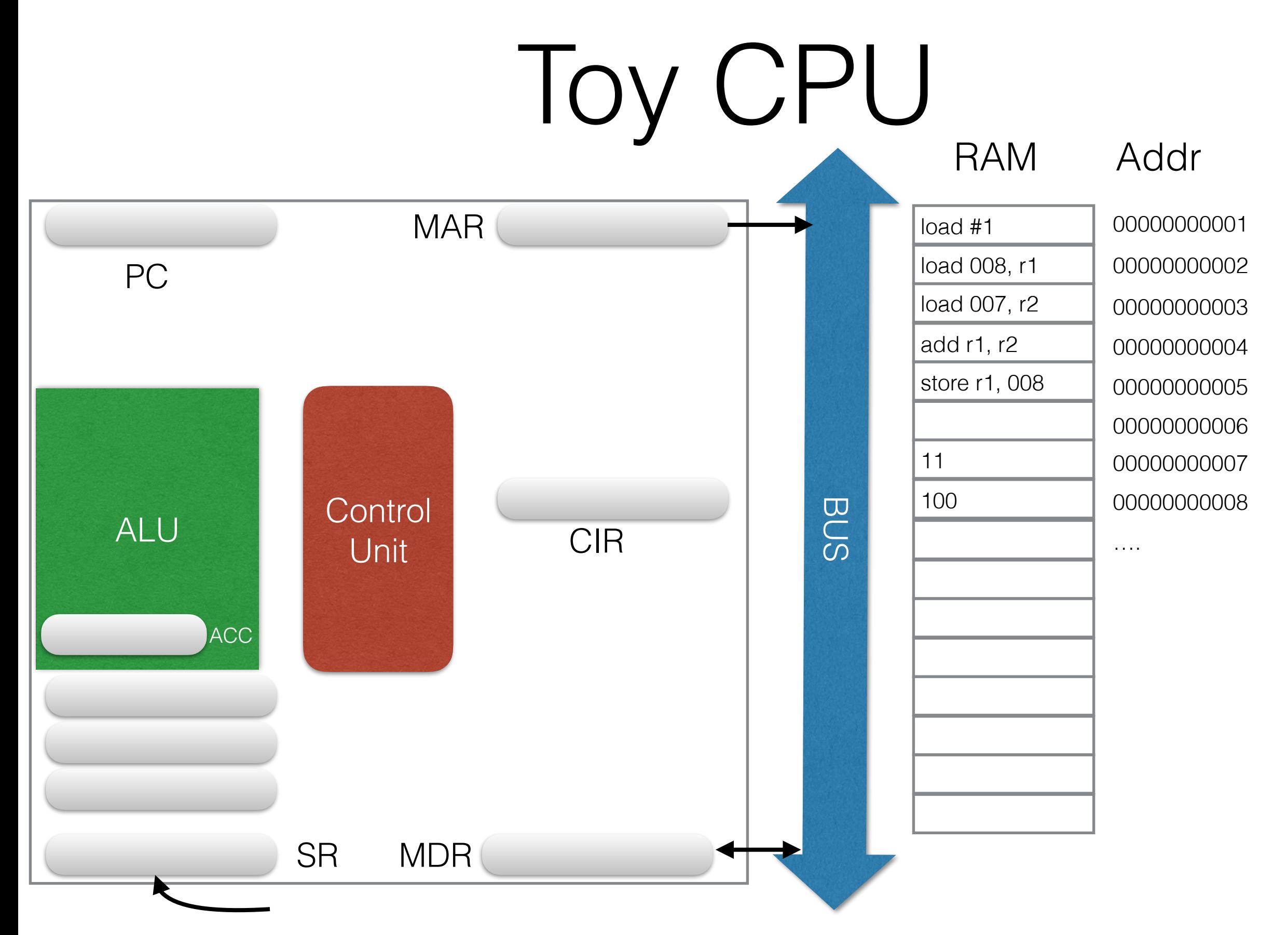

Use Assembly instruction names and numbers

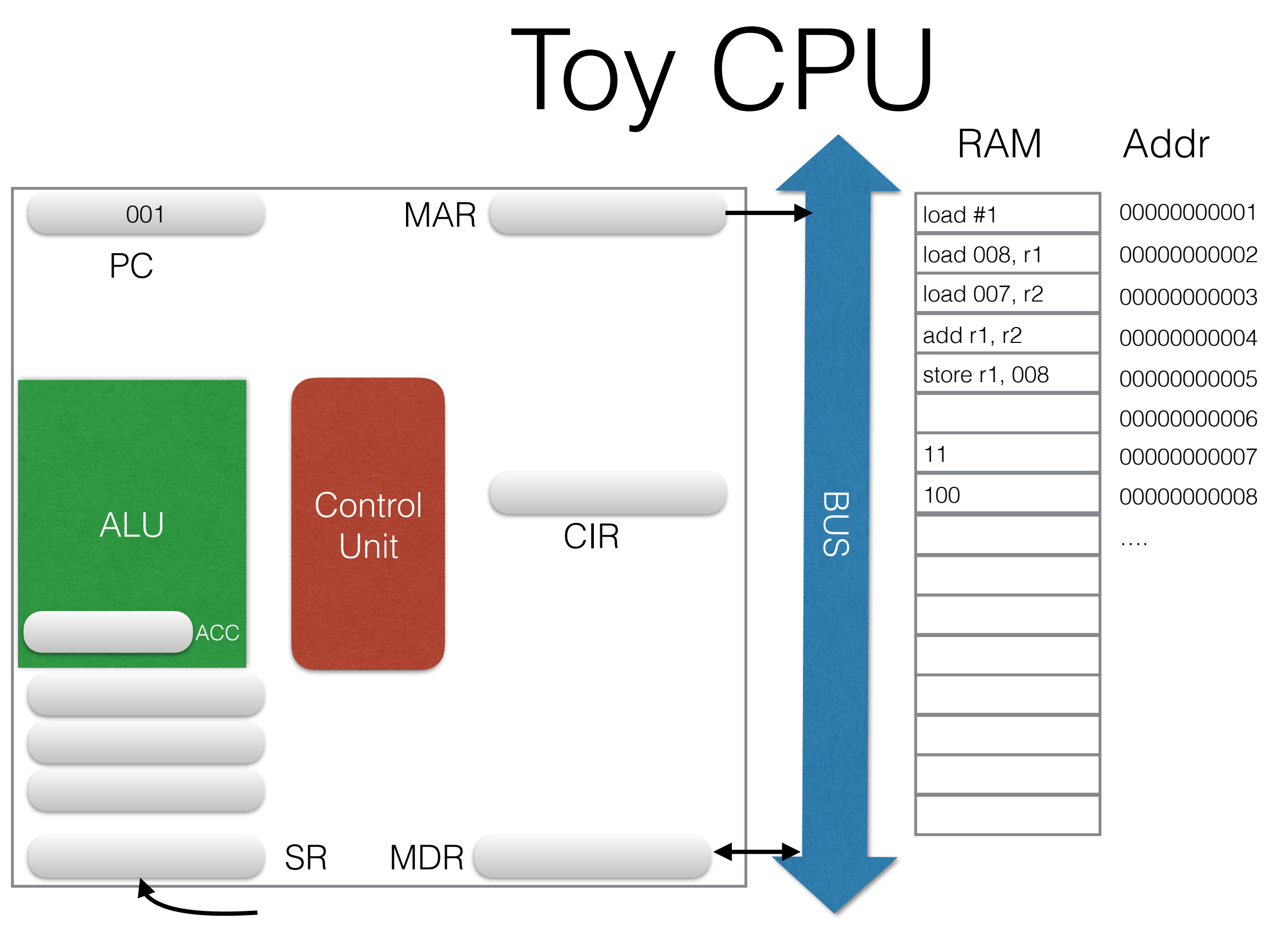

#### It all starts with the PC

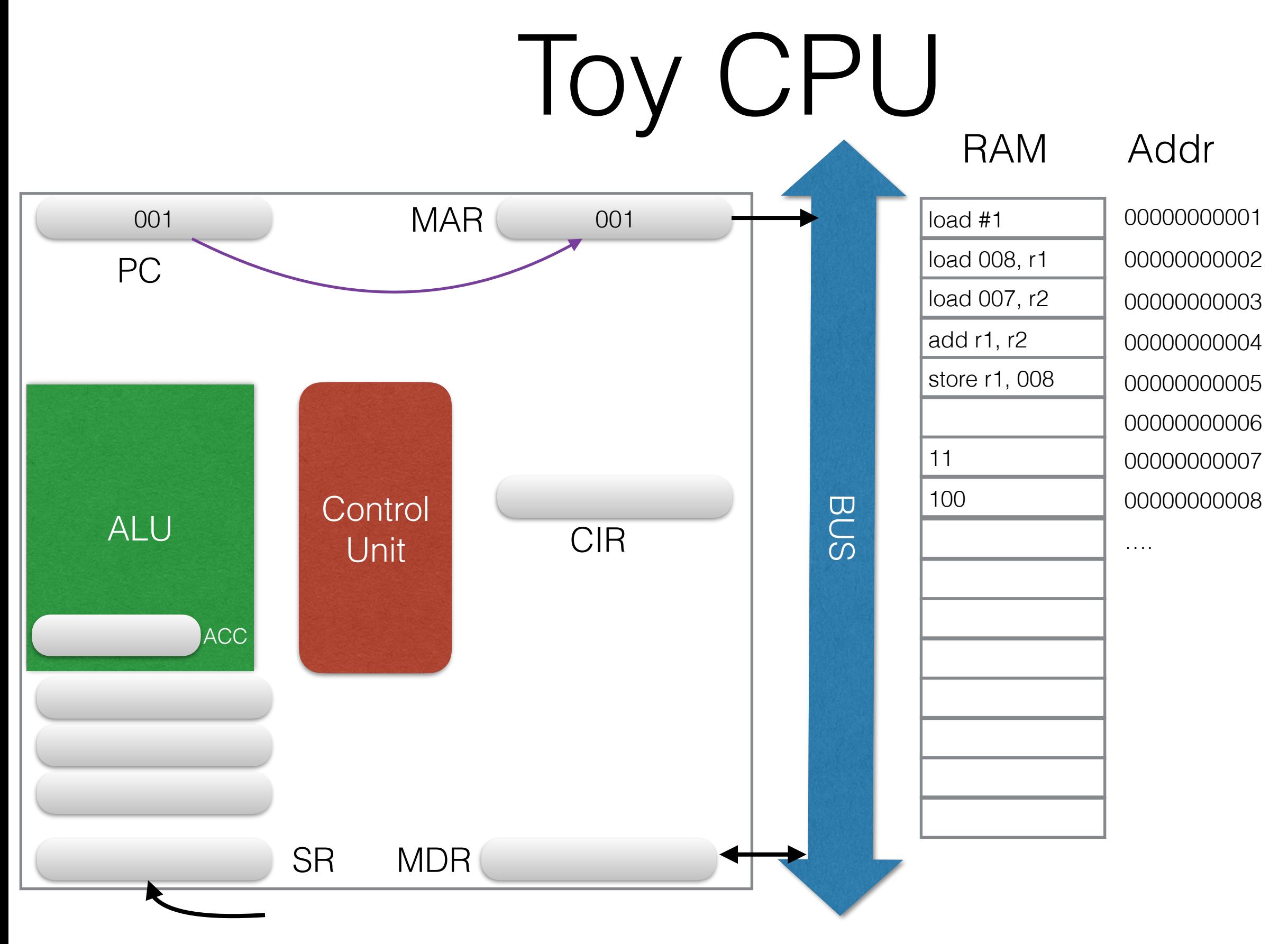

Copy the contents of PC into MAR

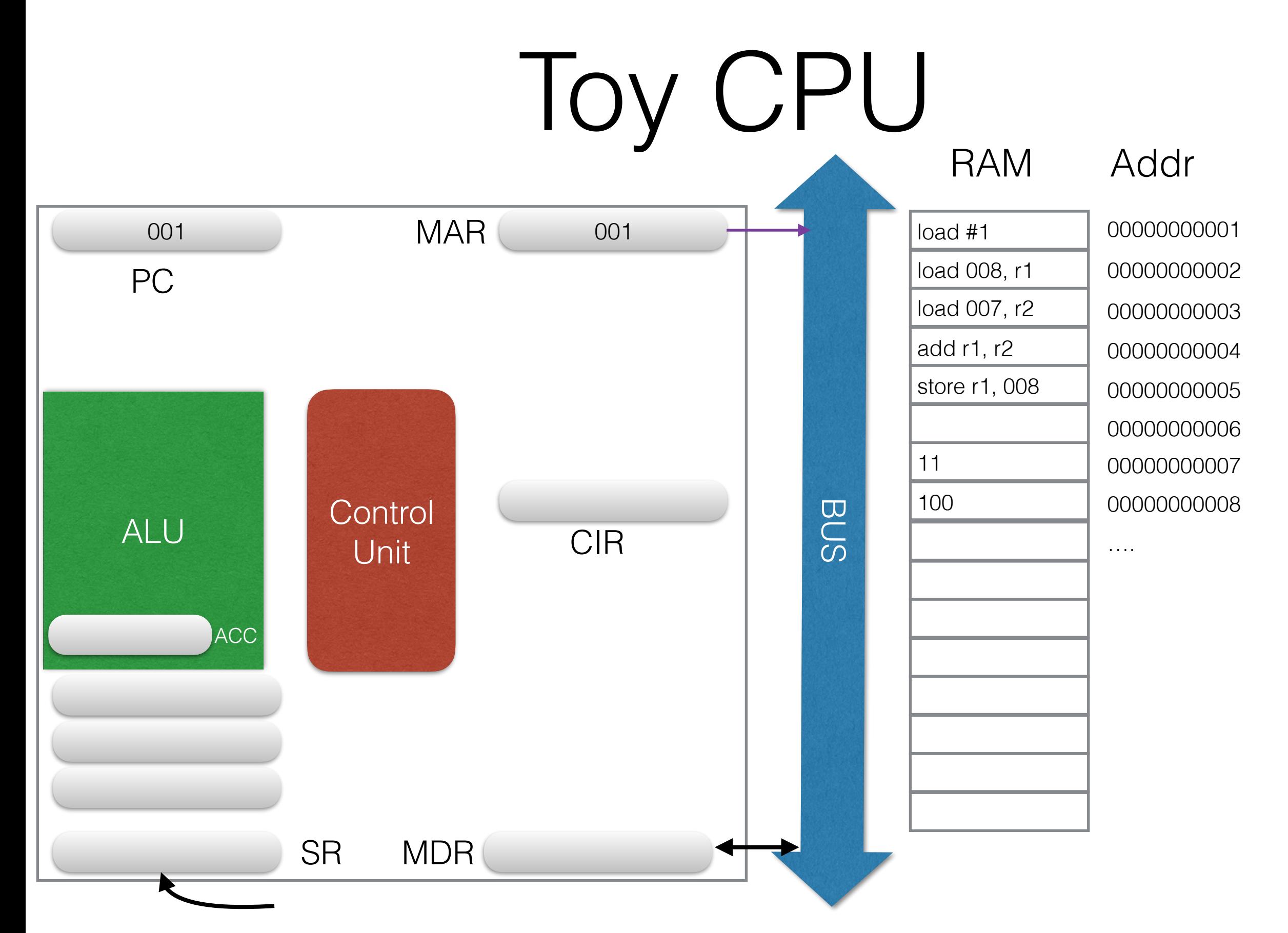

To fetch the contents of the address, place it on the bus

![](_page_22_Figure_0.jpeg)

Control unit notifies MDR to be on the look out

![](_page_23_Figure_0.jpeg)

MDR picks the result of fetch from the bus and copies to CIR

![](_page_24_Figure_0.jpeg)

CU decodes to figure out which instruction we have

![](_page_25_Figure_0.jpeg)

It's a load of number 1, execute it and load 1 in ACC

![](_page_26_Figure_0.jpeg)

Check if there is an interrupt

![](_page_27_Figure_0.jpeg)

PC moves to the next instruction (next address), repeat!

![](_page_28_Figure_0.jpeg)

![](_page_29_Figure_0.jpeg)

![](_page_30_Figure_0.jpeg)

![](_page_31_Figure_0.jpeg)

![](_page_32_Figure_0.jpeg)

![](_page_33_Figure_0.jpeg)

![](_page_34_Figure_0.jpeg)

![](_page_35_Figure_0.jpeg)

![](_page_36_Figure_0.jpeg)

![](_page_37_Figure_0.jpeg)

![](_page_38_Figure_0.jpeg)

![](_page_39_Figure_0.jpeg)

![](_page_40_Figure_0.jpeg)

![](_page_41_Figure_0.jpeg)

## Actual CPU

- Architectures Vary (Intel, DEC Alpha, AMIGA etc.)
	- different layouts, numbers of registers etc.
	- registers for stack points (sp), frame base pointer (sb), flag registers (EFLAGS)
- Instruction Set Architecture varies
	- CISC vs RISC (X86, Sparc)
	- branching and jumping instructions manipulate the PC
- The course will use X86, 32bit

# Memory Hierarchy

![](_page_43_Figure_1.jpeg)

![](_page_44_Figure_0.jpeg)

32 bits

# x86 Registers

- $\bullet$  EIP (PC)
	- Points to currently executing instruction
- EFLAGS
	- Think of it as scratch register, e.g., results after comparison, carry after addition.
	- Sometimes referred to as the *machine status word register*

### x86 instructions

![](_page_46_Picture_87.jpeg)

- Contents of the file is text. Much like your C programs.It's a programming language (not high level)
- assembler takes text file with assembly instructions and creates a file with 0s and1s see (as, as86, nasm)
- syntax is simple
	- label: instruction ; comment
	- sections and directives; .data .bss .text

- Contents of the file is text. Much like your C programs.It's a programming language (not high level)
- assembler takes text file with assembly instructions and creates a file with 0s and1s see (as, as86, nasm)
- syntax is simple
	- label: instruction ; comment
	- sections and directives; .data .bss .text

Initialize data, constants

- Contents of the file is text. Much like your C programs.It's a programming language (not high level)
- assembler takes text file with assembly instructions and creates a file with 0s and1s see (as, as86, nasm)
- syntax is simple
	- label: instruction ; comment
	- sections and directives; .data .bss .text

Un-initialized data, local vars

- Contents of the file is text. Much like your C programs.It's a programming language (not high level)
- assembler takes text file with assembly instructions and creates a file with 0s and1s see (as, as86, nasm)

Code

- syntax is simple
	- label: instruction ; comment
	- sections and directives; .data .bss .text

### Example x86 assembly

for  $(i = 0; i < a; i++)$  $sum += i;$ 

 xorl %edx,%edx *# i = 0 (more compact than movl)* cmpl %ecx,%edx *# test (i - a)* jge .L4 *# >= 0 ? jump to end* movl sum,%eax *# cache value of sum in register* .L6: addl %edx,%eax *# sum += i* incl %edx *# i++* cmpl %ecx,%edx *# test (i - a)* jl .L6 *# < 0 ? go to top of loop* movl %eax,sum *# store value of sum back in memory*  .L4

# Main Memory

- CPU is fast and dumb
- Manipulations involve memory
- Memory is used by more components!
	- Devices
	- Kernel
	- more than one program
- Shared resource!

![](_page_53_Figure_0.jpeg)

#### CPU and Device Communication

- CPU and devices execute concurrently
- Communication happens
	- 1. I/O ports
		- Specific addresses on I/O Bus
	- 2. Memory mapping
		- RAM region shared by device and CPU
	- 3. Direct Memory Map
		- Device writes directly to share region in RAM
	- 4. Interrupts
		- Signal from device to CPU. OS has to switch to handler code

#### Examples

![](_page_55_Figure_1.jpeg)

#### Device, CPU communication

- I/O Ports
	- virtual memory shared between them
	- Synchronous + CPU has to copy data over
	- SLOW!
- Memory Mapped
	- RAM shared between them, CPU involved in all memory transactions
- Direct Memory Acces (DMA)
	- device reads/writes to memory without involving the CPU

## Interrupts

- Interrupt Vector
	- Maps interrupts to handler's address
	- Interrupt causes context switch

![](_page_57_Figure_4.jpeg)

# How does it all start? Big Bang!

# PC Bootup Process

![](_page_59_Figure_1.jpeg)

## Power On

- Start the BIOS (Basic Input/Output System)
	- code from BIOS gets copied to RAM
	- load EIP register with starting address
- Load setting from CMOS
- Initialize devices
	- CPU, MEM, Keyboard, Video
	- Install Interrupt Vector Table
- Run POST (Power On Self Test)
- Initiate the bootstrap sequence (configurable, HD, CD, net)

#### MBR

N-sector disk drive. E ach sector has 512 bytes.

![](_page_61_Figure_2.jpeg)

## MBR

- Special 512 byte file in sector 1 address 0
- Too small for a full OS
	- points to another section of your drive
	- starts chain loading

## The Kernel

- The program that always runs on your machine
- Started by the boot loader
- Features
	- Device management
	- loading and executing your programs
	- System calls and APIs
	- Protection
	- Fault tolerance
	- Security

## Kernel Architectures

#### • Monolithic

- one big code base, one big binary
- Code Runs in privileged Kernel-space
- Microkernels
	- Only core components in the kernel
	- Rest of kernel components run in user space
- Hybrid kernels
	- Most components run in the kernel
	- Some loaded dynamically

#### Monolithic

![](_page_65_Figure_1.jpeg)

#### Microkernel

![](_page_66_Figure_1.jpeg)

# Hybrid

![](_page_67_Figure_1.jpeg)

## Examples

![](_page_68_Picture_39.jpeg)

# Monolithic Vs Micro Vs..

- Linux Vs Tanenbaum
	- [http://www.oreilly.com/openbook/opensources/](http://www.oreilly.com/openbook/opensources/book/appa.html) book/appa.html